# **Using Reporting Applicatio**

### Introduction

The objective of this document is to outline an interaction vision for the Reporting Application. It is intended to identify and describe the set of Activities, Tasks, and Actions that will be involved when interacting with Reports. While task analysis should be comprehensive and identify in details each task and action, it is often an unrealistic goal, particularly in rapid software development programs. Thus the task analysis presented below is not exhaustive, however it captures the key tasks that should be associated with a reporting application.

Effort was made in the Task Analysis to remain technology agnostic, however this was not always successful. A major reason is that many technology words are very common in today's vocabulary. In spite of the inclusion of such words, we should not assume a technology; rather select technology that is most appropriate for the task and users needs.

## Task Analysis

#### Reporting Activities

An activity within the context of Reporting is something that a user or a customer is doing to or with an object, and is directed toward a highlevel goal or objective. Activities by themselves do not result in specific outcomes, however they are an organizing concept for lower levels tasks.

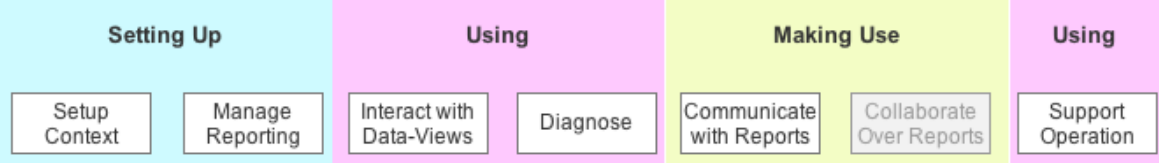

Figure 1: Key Activities associated with Reporting

#### Gabriel Spitz

#### Reporting Activities and Tasks

Tasks are a set of actions that users perform in order to achieve a specific and meaningful or practical intent.

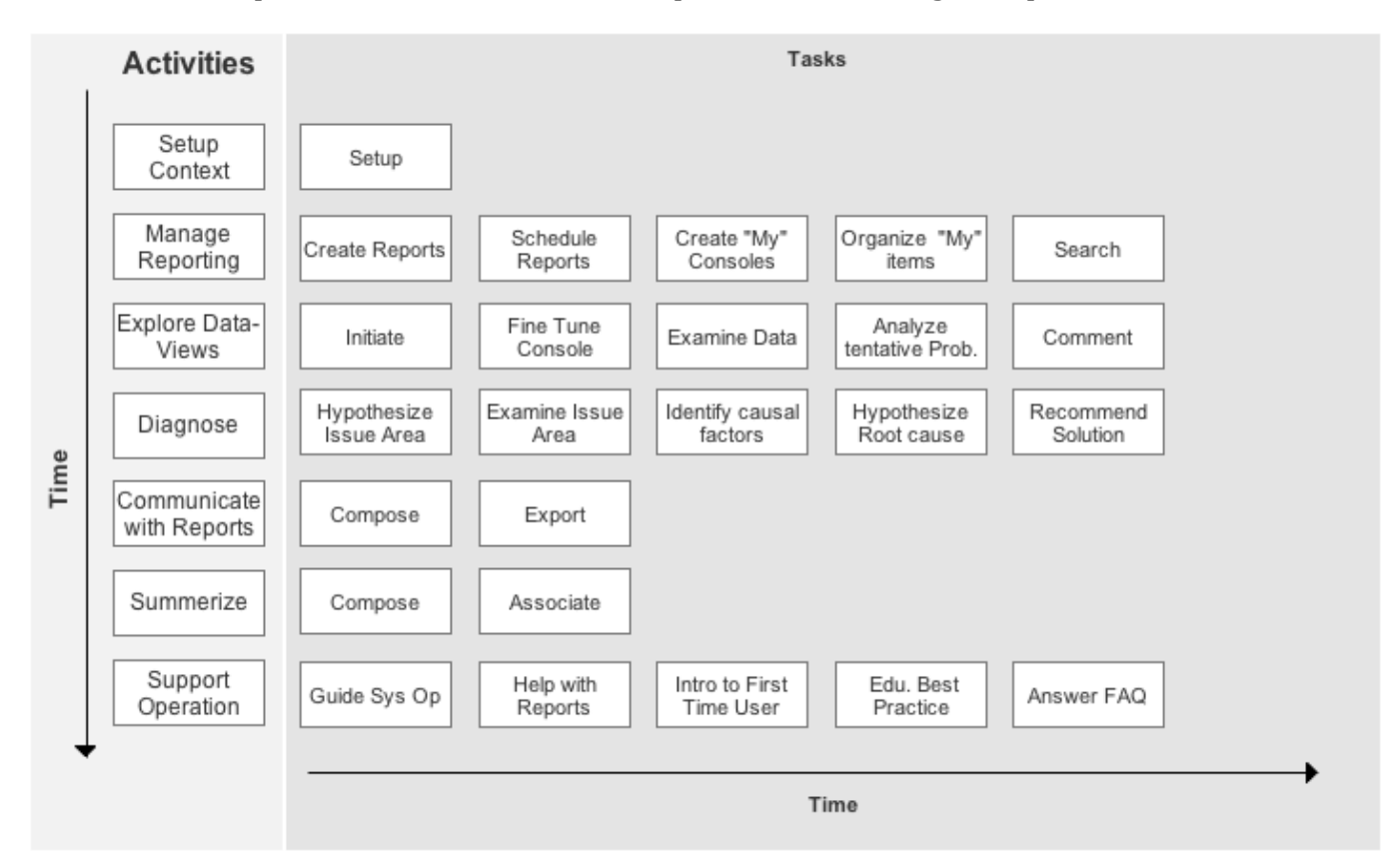

Figure 2: Key Reporting Activities and Tasks

## Gabriel Spitz

## Reporting Activities, Tasks, Actions

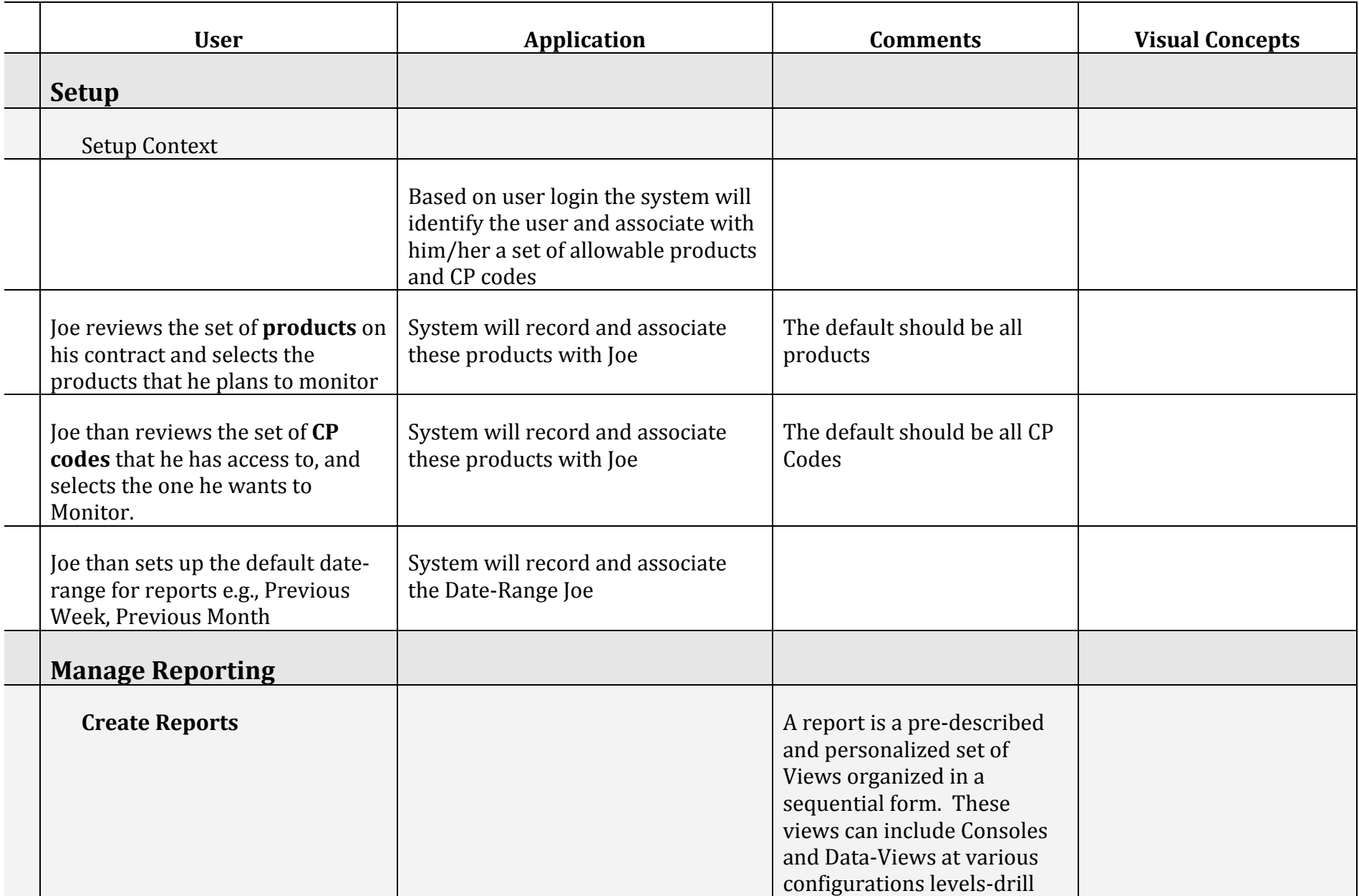

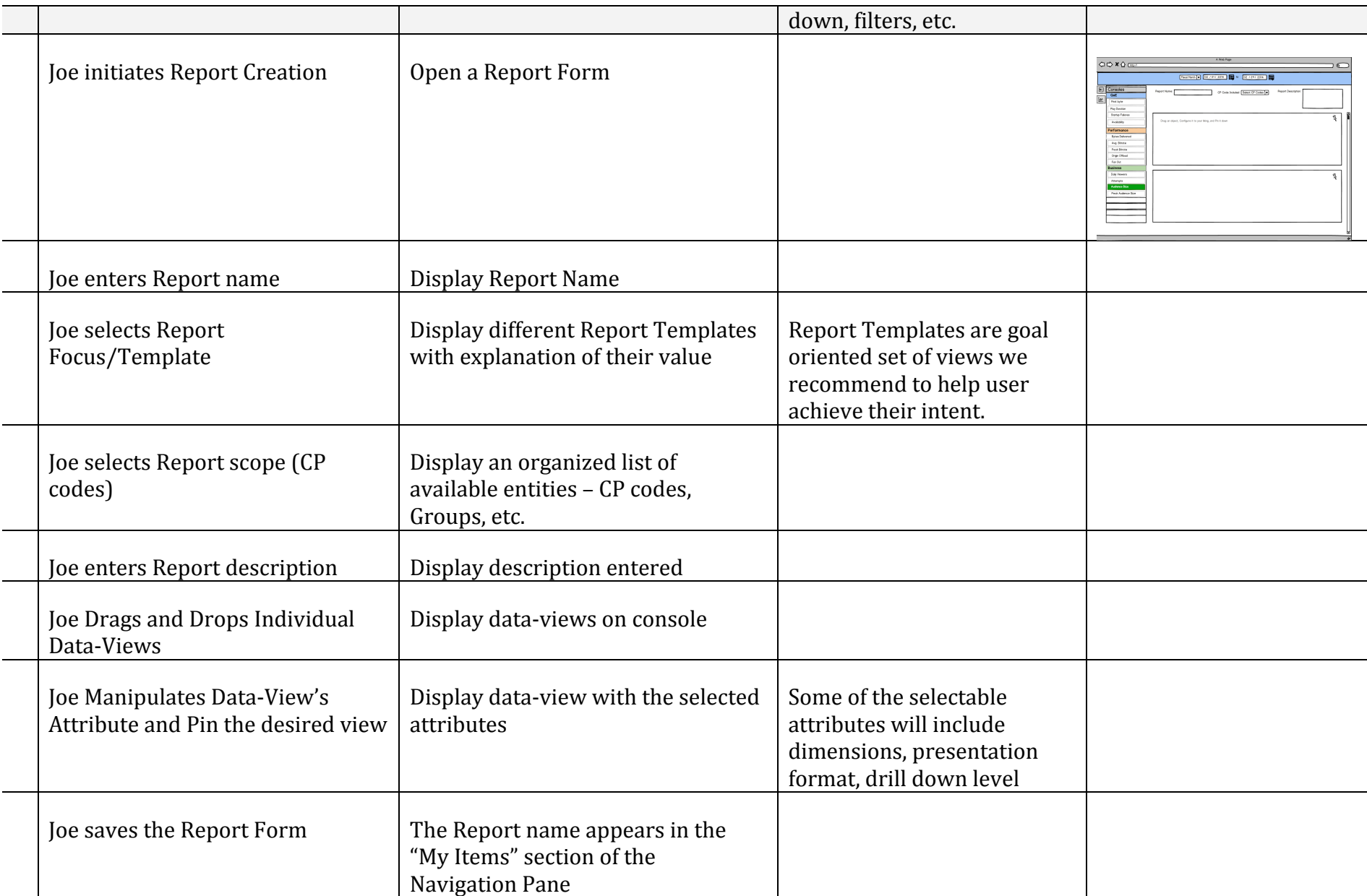